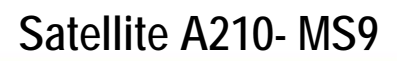

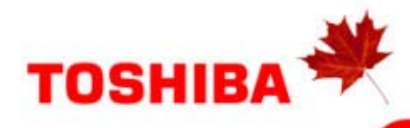

## Model: <sup>i</sup>

## Satellite A210-MS9

 AMD Turion™ 64 X2 Mobile Technology2 TL-58- 1.9GHz, 15.4" WXGA TFT w/ TruBrite™, 2GB DDR2, 160GB HDD S-ATA, DVD Super-Multi Double Layer, Modem, LAN, Realtek 802.11b/g Wireless, IEEE 1394, Integrated Web Camera, Integrated Microphone, TV-Out, Windows® Vista Home Premium

#### **Processor**

AMDTurion™ 64 X2 Mobile Technology2 TL-58 (1.9GHz, 1600MHz I/O Bus, L1 Cache 64KB/64KB, L2 Cache 1MB)

#### **Operating System**

Microsoft ® Windows® Vista Home Premium

#### **Memory**

**Standard Memory:** 2x1GB DDR2 (667 MHz) **Maximum Memory:** 4GB DDR2 **Expansion Modules:** 512MB, 1GB or 2GB DDR2

#### **Hard Disk Drive**

160.0 billion bytes, 9.5mm height, S-ATA, 5400rpm.

#### **Optical Drive**

Built-in DVD Super-Multi Double Layer Drive functions: **Read:** CD-ROM (24x), DVD-ROM (8x), **Write:** CD-R (24x), CD-RW (4x), DVD-R (8x), DVD-R DL (4x), DVD-RW (4x), DVD+R (8x), DVD+R DL (4x) DVD+RW (4x), DVD-RAM (5x)

## **Display System**

**Type:** TFT Active Matrix colour LCD display **Size (diagonal):** 15.4" Wide XGA TFT with TruBrite™ **Native LCD Panel Resolution:** 1280x800x16.7 million colours

**External Support and Max. Colour Support (dependant On CRT):** Up to 2,048 x 1536 x 16.7 million colours

#### **Graphics Controller**

ATI Radeon X1200 up to 831MB available graphics memory using Hypermemory

#### **Sound System**

Realtek ALC268 Software Sound, High Definition Audio, Built-in stereo speakers, 3D Sound Support, Direct 3D Sound, DirectSound, DirectMusic, MIDI(playback).

#### **Communication**

V.92 56K Data/Fax Modem 10/100 integrated Ethernet LAN, Realtek LAN (802.11g) Integrated 1.3 Megapixel Web Camera for Video over IP Integrated microphone for Voice over IP

## **Expansion**

2 memory slots - each slot has 1GB. Zero free slots. Slots can be filled with 512MB, 1GB, 2GB modules

Express Card Slot 1

**orts:** 5-in-1 Bridge Media Adaptor (SDHC Card, xD picture **P** card, Memory Stick, Memory Stick Pro, Multi Media Card), 4 USB 2.0, RJ11, RJ45, IEEE1394, external microphone port, headphone port, RGB, TV-Out (S-Video)

## **Keyboard**

CANADIAN BILINGUAL KEYBOARD CD/DVD Control Function: Play/Pause, Stop, Previous Full sized 87 keys with 12 function keys Dedicated Windows Keys. track/Next track **Color:** Silver

## **Pointing Device**

Touchpad Pointing device

#### **Additional Software**

Toshiba ConfigFree™ Norton Internet Security™ 2007 - 90 day trial Adobe Acrobat Reader TOSHIBA Disc Creator TOSHIBA DVD PLAYER Microsoft Office 2007 – 60 day trial

## **Physical Dimensions**

**Dimensions:** (WxDxH) 362 x 267.8 x 33.5/39.3 mm Color: Onyx Blue Metallic **Weight:** 2.72kg (6lbs)

#### **AC Adapter**

75W external Universal AC adapter input voltage (100 – **Dimensions:** (WxHxD) 127 x 51 x 30.5 mm 240V 50/60Hz Frequency (Universal), output voltage (19V, 3.95A). **Weight:** 350g

## **Battery**

**Battery Type:** Removable, Rechargeable 6-cell **Recharge Time:** Up to 4 hours off / 12 hours on Lithium Ion (Li-ion) 10.8V x 4000mAh capacity **Dimensions:** (WxHxD) 206 x 21 x 53 mm

## **BIOS**

ACPI support, PnP support, VESA support, DPMS support, DDC Support, SM BIOS support, PCI BIOS Support

## **Security**

Cable lock slot, power on password, supervisor password

### **Environmental Specifications**

**Temperature:** Operating 5° to 35° C (41° to 95° F); Relative Humidity: Operating 20% to 80% non-condensing; Non Operating -20° to 65°C (-4° to 149°F) Thermal Gradient: Operating 15°C per hr. max; Non Operating 20° C per hr. max Non-Operating: 10% to 90% non-condensing **Altitude (relative to sea level):** Operating: -9.14 to 3,048m; Non-Operating: -9.14 to 12,192m. **Shock:** Operating: 10G; Non-Operating 60G **Vibration:** Operating 0.5G; Non-Operating: 1G

## **Canada and International Limited Warranty**

This Satellite notebook comes with a one (1) year parts and labour Limited International Warranty. Note the original battery is warranted for one year from date of purchase. Preinstalled software is excluded form TCL standard limited warranty. For complete details on this warranty program and other Warranty Programs such as On-site and Next Business Day Service visit toshiba.ca

## **Accessories**

PA3290C-3AC3 Universal AC adaptor PA3535U-1BAS 9 Cell Li-ion Battery Pack PA3511U-1M51 512 MB DDR2 667MHz memory PA3455U-1BTM Bluetooth USB Adaptor ACC021 USB FDD Kit PA3512U-1M1G 1GB DDR2 667MHz memory PA3513U-1M2G 2GB DDR2 667MHz memory

#### **Part Number/UPC code**

PSAFGC-MS908C(Bilingual)/ 6-23506-01587-5

i Toshiba of Canada Limited Information Systems Group shall not be liable for damages of any kind for use of this information, which is subject to change without notice.

**mer: Central Processing Unit ("CPU" Performance Disclai** CPU performance in your computer product may vary from specifications under the following conditions:

- use of certain external peripheral products
	- use of battery power instead of AC power
- use of certain multimedia games or videos with special effects
- use of standard telephone lines or low speed network connections
- use of complex modeling software, such as high end computer aided design applications
- altitude  $>1,000$  meters or  $>3,280$  feet above sea level) use of computer in areas with low air pressure (high
- use of computer at temperatures outside the range of 5°C to  $35^{\circ}$ C (41°F to  $95^{\circ}$ F) or  $> 25^{\circ}$ C (77°F) at high altitude (all temperature references are approximate).

CPU perform ance may also vary from specifications due to design configuration. Under some conditions, your computer product may automatically shutdown. This is a normal protective feature designed to reduce the risk of lost data or damage to the product when used outside recommended conditions. To avoid risk of lost data, always make backup copies of data by periodically storing it on an external storage medium. For optimum performance, use your computer product only under recommended conditions. Read additional restrictions under "Environmental Conditions" in your product Resource Guide. Contact Toshiba Technical Support for more information. **Hard Disk Drive Disclaimer:** 1 Gigabyte (GB) means 1,000,000,000

reports storage capacity using powers of 2 for the definition of  $1 \text{ GB} =$ bytes using powers of 10. The computer operating system, however,

# Toshiba recommendsWindows Vista**™** Home Premium

1,073,741,824 bytes, and therefore shows less storage capacity. Available storage capacity will also be less if the product includes pre-installed operating system and/or application software. Actual formatted capacity

may vary.<br>**GPU**: Graphics processor unit ("GPU") performance may vary depending<br>on product model, design configuration, applications, power management settings and features utilized. GPU performance is only optimized when operating in AC power mode and may decrease considerably when operating in battery power mode.

system for graphics performance and therefore reduce the amount of main system memory available for other computing activities. The amount of **Memory**: Part of the main system memory may be used by the graphics main system memory allocated to support graphics may vary depending on the graphics system, applications utilized, system memory size and other factors. For PC's configured with 4 GB of system memory, the full system memory space for computing activities will be considerably less and will vary by model and system configuration. **TFT Display Disclaimer:** Small bright dots may appear on your TFT

large number of thin-film transistors (TFT) and is manufactured using<br>high-precision technology. Any small bright dots that may appear on your display when you turn on your PC. Your display contains an extremely display are an intrinsic characteristic of the TFT manufacturing technology.

the brightness of the LCD screen will deteriorate. This is an intrinsic<br>characteristic of LCD technology. Maximum brightness is only available **LCD**: Over a period of time, and depending on the usage of the computer, when operating in AC power mode. Screen will dim when the computer is operated on battery power and you may not be able to increase the brightness of the screen.

Weight: Weight may vary depending on actual configuration.<br>Battery: Battery life may vary considerably depending on product model, configuration, applications, power management settings and features utilized, as well as the natural performance variations produced by the may not charge while computer is consuming full power. After a period and will need to be replaced. This is normal for all batteries. To purchase design of individual components. Published battery life numbers are achieved on select models and configurations tested by Toshiba at the time of publication. Recharge time varies depending on usage. Battery of time, the battery will lose its ability to perform at maximum capacity a new battery pack, see the accessories information that shipped with your computer or visit the Toshiba of Canada website at **ecessories** 

#### **Subject to Change:**

While Toshiba has made every effort at the time of publication to ensure the accuracy of the information provided herein, product specifications, configurations, prices, system/component/options availability are all subject to change without notice. For the most up-to-date product information about your computer, or to stay current with the various computer software or hardware options, visit Toshiba's website at toshiba.ca/support

10/15/2007 v.1

Free Manuals Download Website [http://myh66.com](http://myh66.com/) [http://usermanuals.us](http://usermanuals.us/) [http://www.somanuals.com](http://www.somanuals.com/) [http://www.4manuals.cc](http://www.4manuals.cc/) [http://www.manual-lib.com](http://www.manual-lib.com/) [http://www.404manual.com](http://www.404manual.com/) [http://www.luxmanual.com](http://www.luxmanual.com/) [http://aubethermostatmanual.com](http://aubethermostatmanual.com/) Golf course search by state [http://golfingnear.com](http://www.golfingnear.com/)

Email search by domain

[http://emailbydomain.com](http://emailbydomain.com/) Auto manuals search

[http://auto.somanuals.com](http://auto.somanuals.com/) TV manuals search

[http://tv.somanuals.com](http://tv.somanuals.com/)